*V0.1 Issued 23/01/2023*

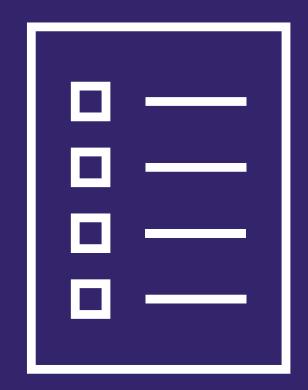

## **New SAR Portal FAQs**

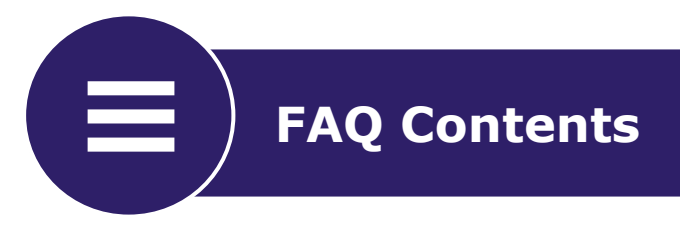

The FAQs contained in this document fall into the following 4 categories. Select a category to navigate straight there.

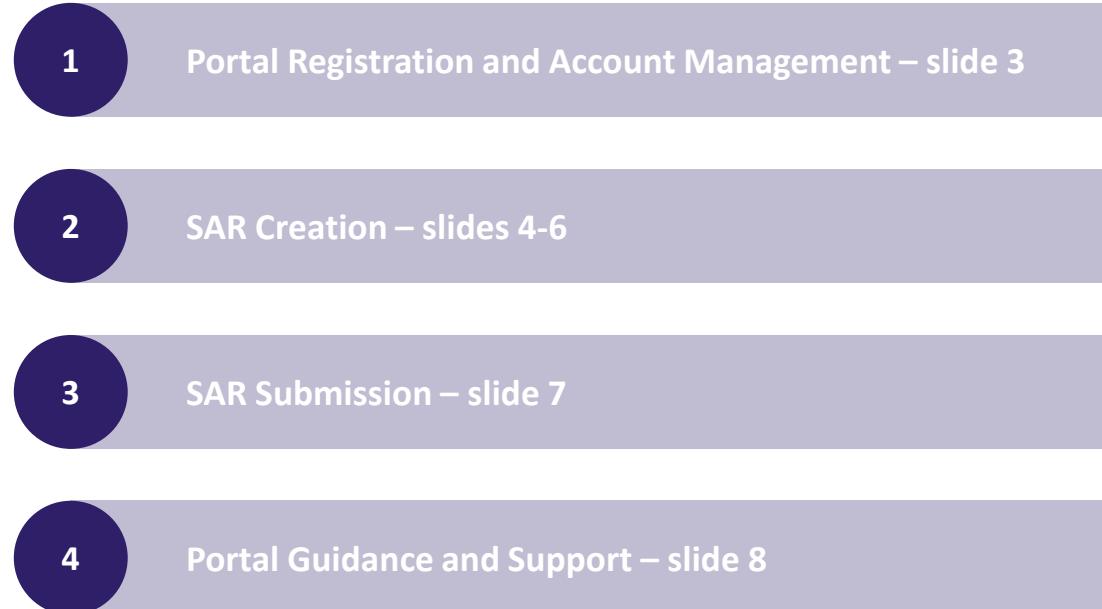

## <span id="page-2-0"></span>**1 Portal Registration and Account Management**

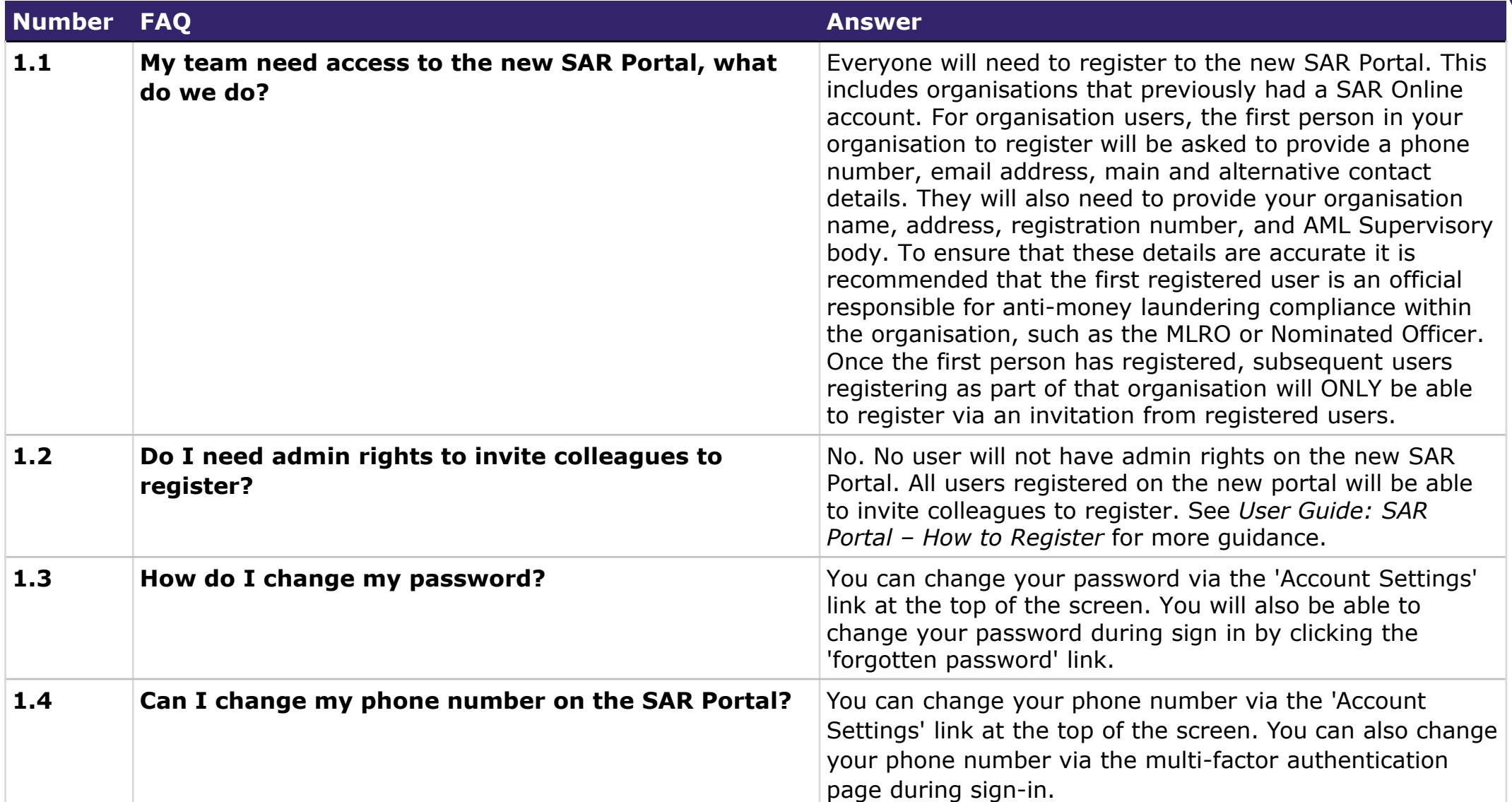

## <span id="page-3-0"></span>**2**  $\Big)$  SAR Creation (1)

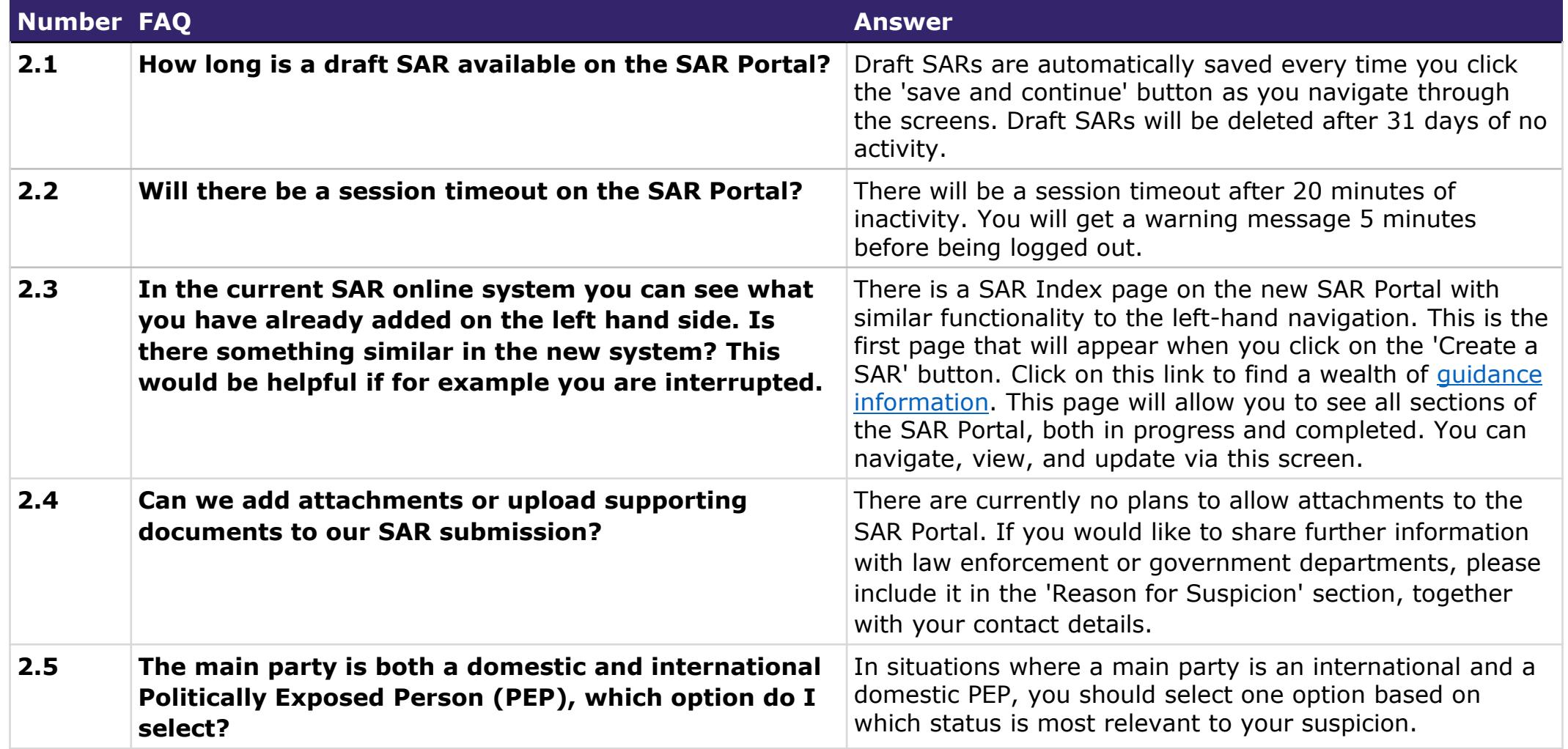

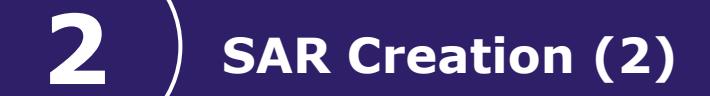

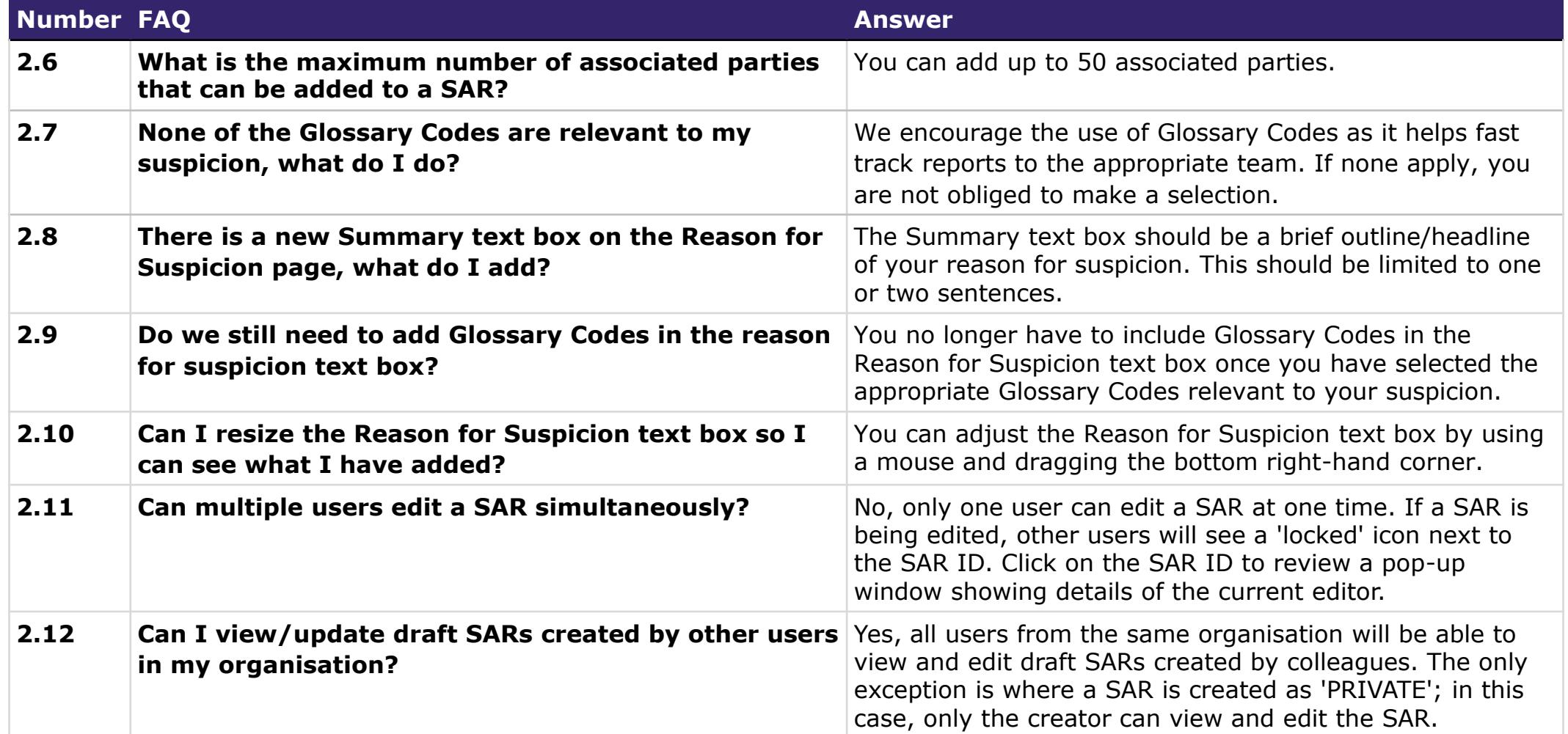

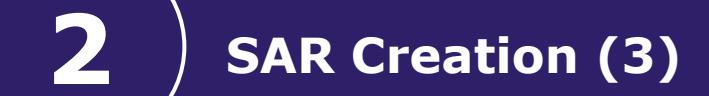

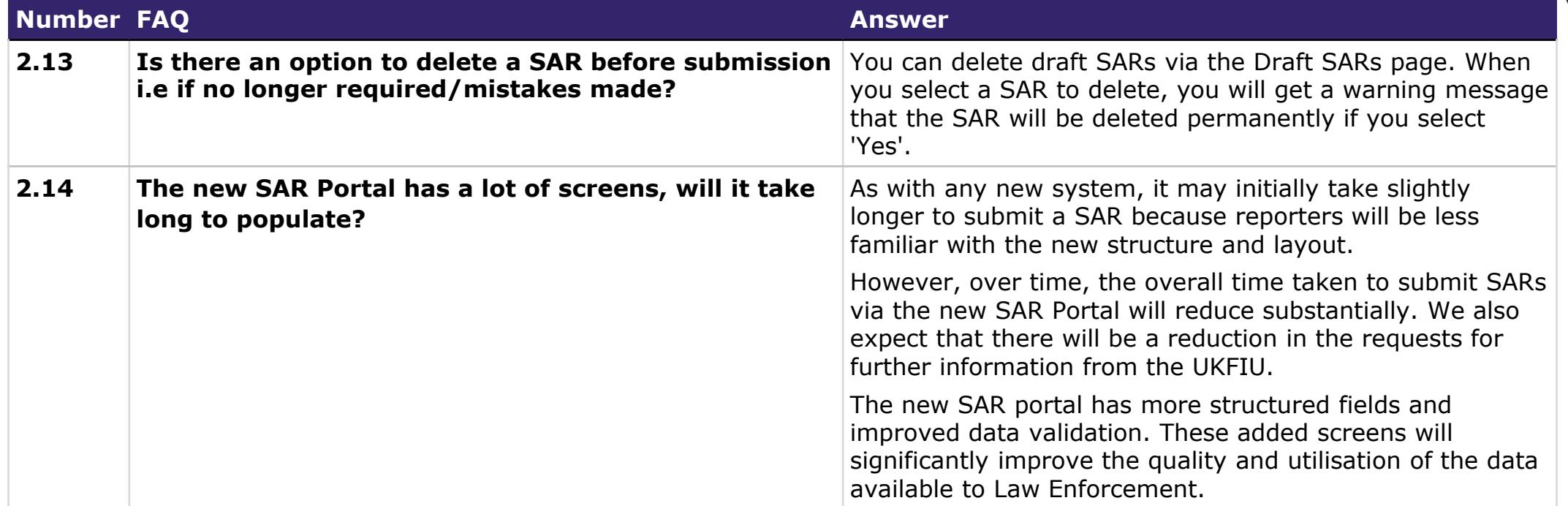

<span id="page-6-0"></span>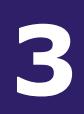

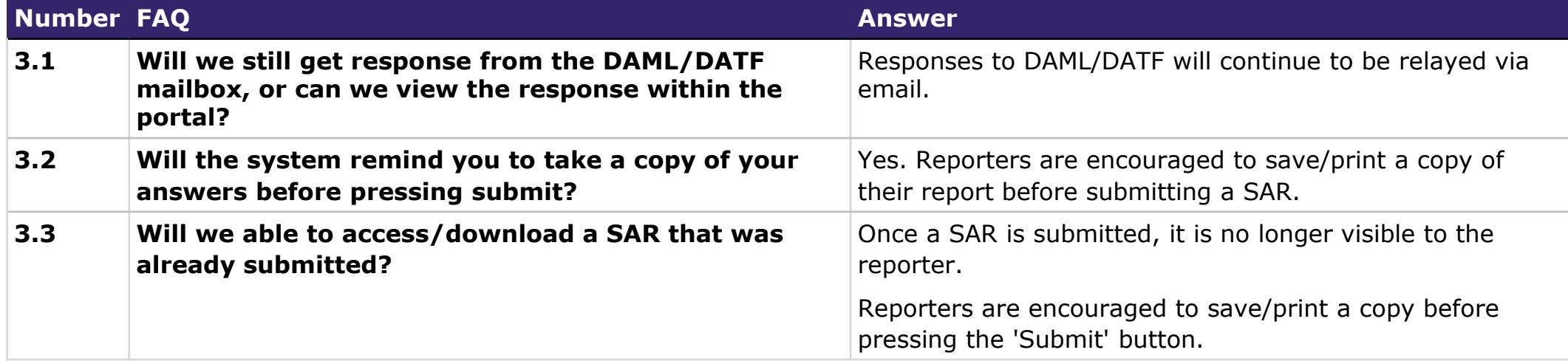

<span id="page-7-0"></span>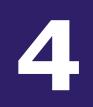

## **4 Portal Guidance and Support**

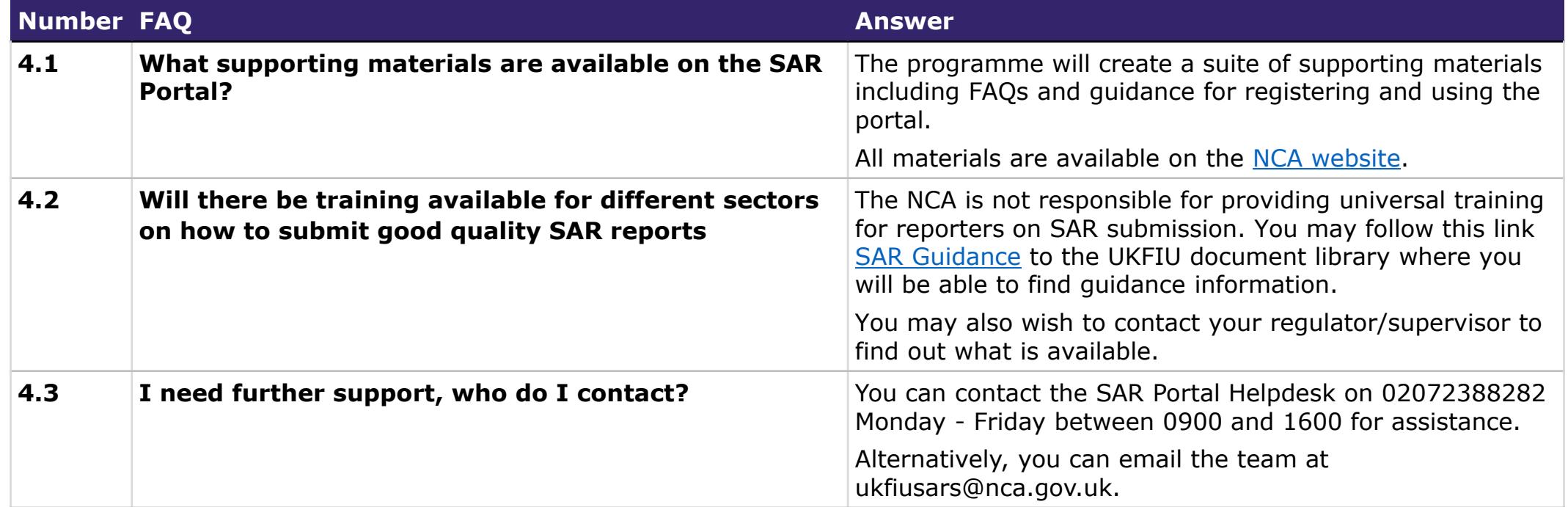